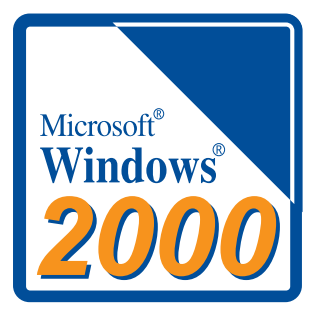

## **Windows2000**

**~ LGY-PCI-TXL/LCI2-TXI/LCI3-TXI/** LGY-PCI-TL/LGY-ISA-TR/LGY-VI/LPC2-T

**Windows2000** 

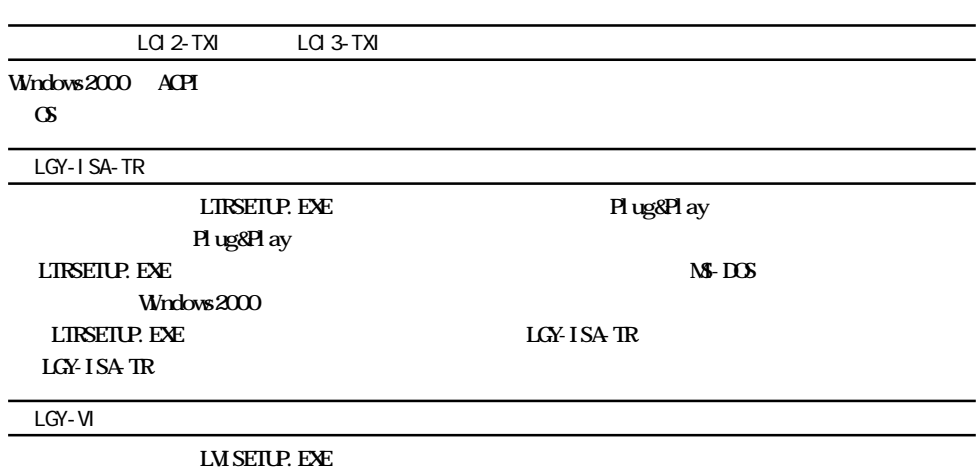

**IMSETUP.** EXE

**Windows2000** 

 $$ 

**P.52** S.

裏面へ続く

 $\mathbf 1$ 

## $2$  Windows2000 examples to the control and the control administrator and the control administrator and the control and the control and the control and the control and the control and the control and the control and the

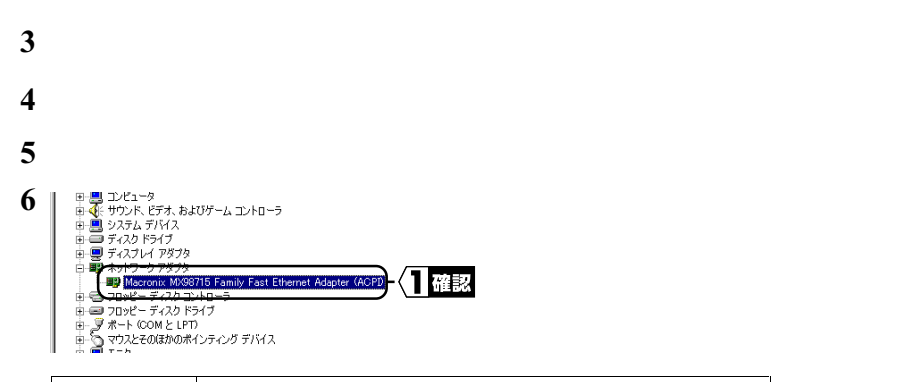

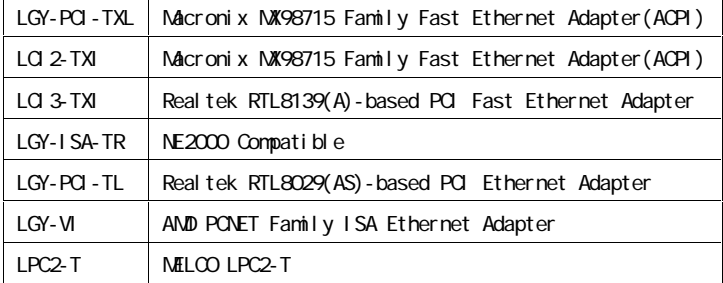